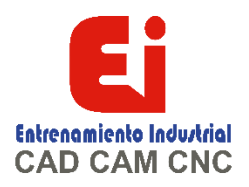

# **SOLIDWorks FLOW Simulation – 20 HORAS**

### **Lesson 1:**

Creating a SOLIDWORKS Flow Simulation Project Objectives Case Study: Manifold Assembly Problem Description Stages in the Process Model Preparation Internal Flow Analysis External Flow Analysis Manifold Analysis Lids Lid Thickness Manual Lid Creation Contents SOLIDWORKS Simulation ii Adding a Lid to a Part File Adding a Lid to an Assembly File Checking the Geometry Internal Fluid Volume Invalid Contacts Project Wizard Dependency Exclude Cavities Without Flow Conditions Adiabatic Wall Roughness Computational Domain Mesh Load Results Option Monitoring the Solver Goal Plot Window Warning Messages Post-processing Scaling the Limits of the Legend Changing Legend Settings Orientation of the Legend, Logarithmic Scale Discussion Summary Exercise 1: Air Conditioning Ducting

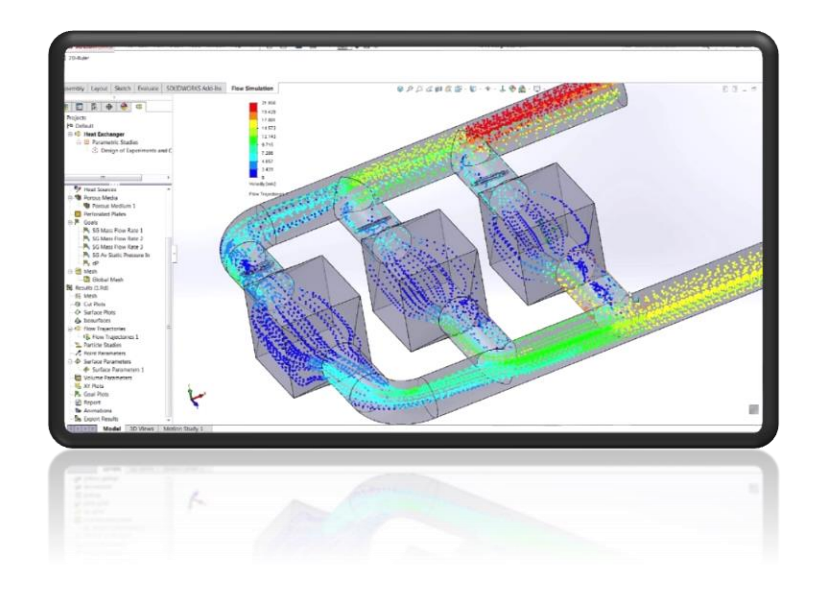

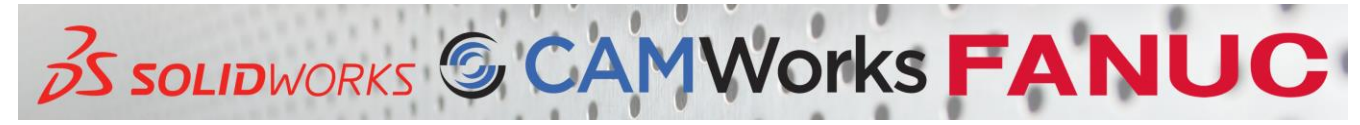

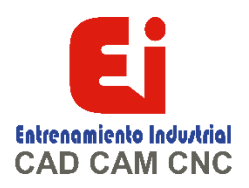

## **Lesson 2:**

Meshing Objectives Case Study: Chemistry Hood Project Description Computational Mesh Basic Mesh Initial Mesh Geometry Resolution Minimum Gap Size Minimum Wall Thickness Result Resolution/Level of Initial Mesh Manual Global Mesh Settings Control Planes Summary Exercise 2: Square Ducting Exercise 3: Thin Walled Box Exercise 4: Heat Sink Exercise 5: Meshing Valve Assembly Boundary Conditions SOLIDWORKS Simulation Contents Iii

# **Lesson 3:**

Thermal Analysis Objectives Case Study: Electronics Enclosure Project Description Fans Fan Curves Derating Perforated Plates Free Area Ratio **Discussion** Summary Exercise 6: Materials with Orthotropic Thermal Conductivity Exercise 7: Electric Wire

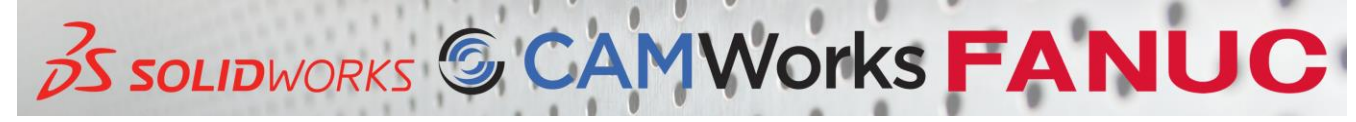

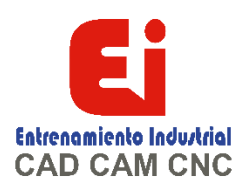

#### **Lesson 4:**

External Transient Analysis Objectives Case Study: Flow Around a Cylinder Problem Description Stages in the Process Reynolds Number External Flow Transient Analysis Turbulence Intensity Solution Adaptive Mesh Refinement Two Dimensional Flow Computational Domain Calculation Control Options Finishing Refinement Solving Saving Drag Equation Unsteady Vortex Shedding Time Animation Discussion Summary Exercise 8: Electronics Cooling Contents SOLIDWORKS Simulation Iv

### **Lesson 5:**

Conjugate Heat Transfer **Objectives** Case Study: Heated Cold Plate Project Description Stages in the Process Conjugate Heat Transfer Real Gases Goals Plot in the Solver Window Exercise 9: Heat Exchanger with Multiple Fluids

### **Lesson 6:**

EFD Zooming **Objectives** Case Study: Electronics Enclosure Project Description EFD Zooming EFD Zooming - Computational Domain

> [Ign](https://wa.me/523310963058?text=)acia Encarnación 60-Int. C, Col. San Andrés, C. P. 44810, Guadalajara Jalisco, México. [+52 33 1096 3058.](https://wa.me/523310963058?text=) Tel: +52 (33) 4349 5969[, contacto@eicnc.com,](mailto:contacto@eicnc.com) [www.eicnc.com](https://www.eicnc.com/)

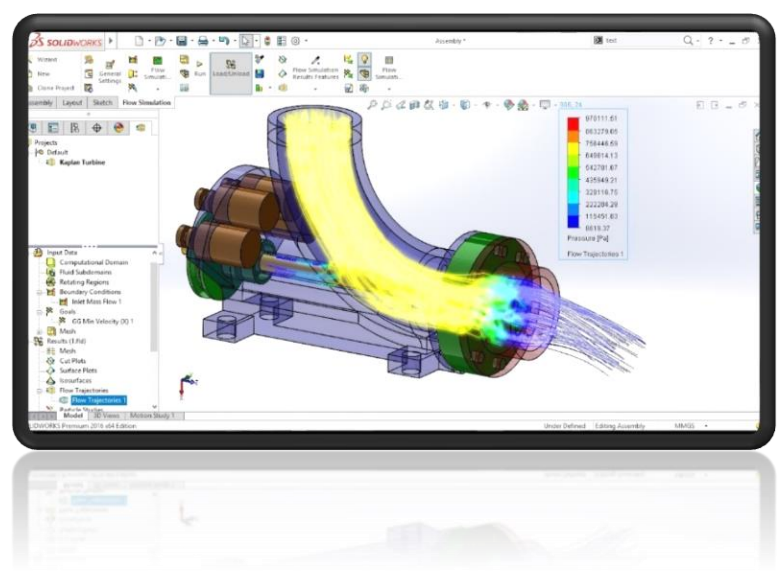

**Vorks FANUC OS SOLIDWORKS** 

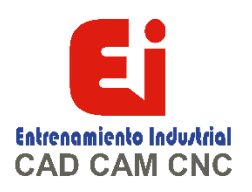

# **Lesson 7:**

Porous Media Objectives Case Study: Catalytic Converter Problem Description Stages in the Process Associated Goal Porous Media Porosity Permeability Type Resistance Matrix and Fluid Heat Exchange Specific area Dummy Bodies Design Modification Discussion Summary Exercise 10: Channel Flow

#### **Lesson 8:**

- Rotating Reference Frames **Objectives** Rotating Reference Frame Part 1: Averaging Case Study: Table Fan Problem Description Stages in the Process SOLIDWORKS Simulation Contents v
- Noise Prediction Broadband Model Part 2: Sliding Mesh Case Study: Blower Fan Problem Description Tangential Faces of Rotors Time Step Part 3: Axial Periodicity Summary Exercise 11: Ceiling Fan Boundary Conditions Computational Domain

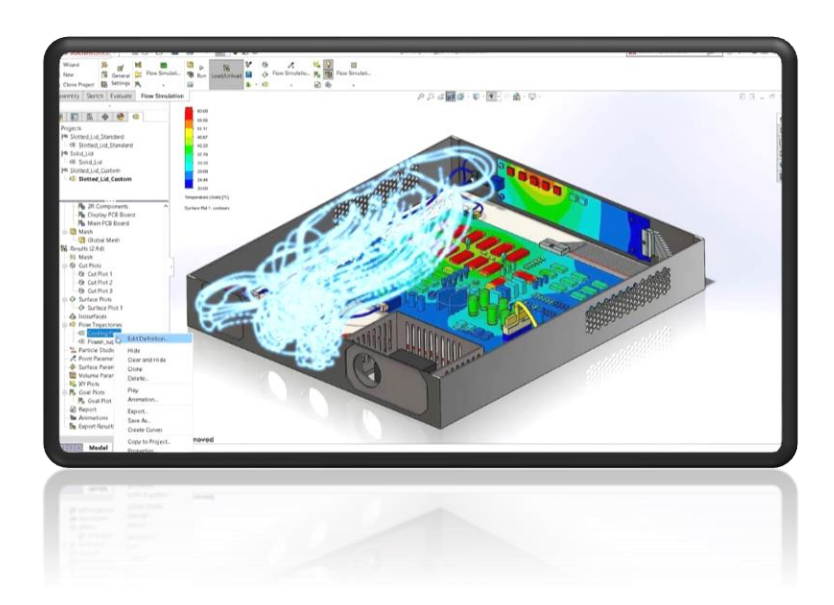

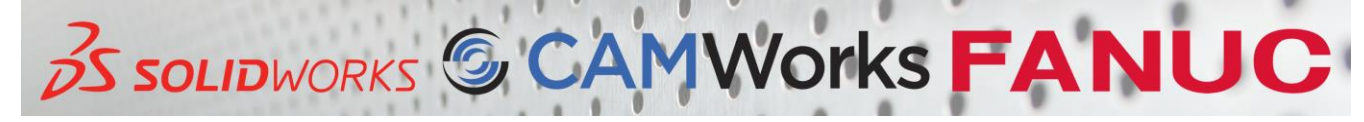

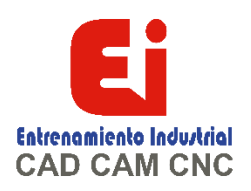

# **Lesson 9:** Parametric Study Objectives Case Study: Piston Valve Problem Description Stages in the Process Parametric Analysis Steady State Analysis Parametric Study Part 1: Goal Optimization Input Variable Types Target Value Dependence Types Output Variable Initial Values Running Optimization Study Part 2: Design Scenario Part 3: Multi parameter Optimization Summary Exercise 12: Variable Geometry Dependent Solutions Boundary Conditions

# **Lesson 10:**

Free Surface Objectives Case Study: Water Tank Problem Description Free Surface Volume of Fluid (VOF) Summary Exercise 13: Water Jet Theoretical Results Summary Exercise 14: Dam-Break Flow Experimental Data Summary References Contents SOLIDWORKS Simulation Vi

# **Lesson 11:**

Cavitation Objectives Case Study: Cone Valve Problem Description Cavitation **Discussion** 

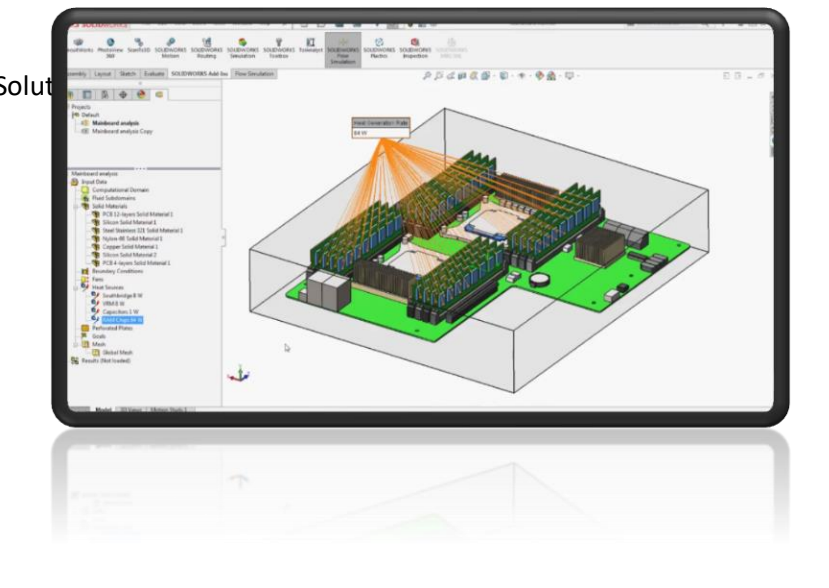

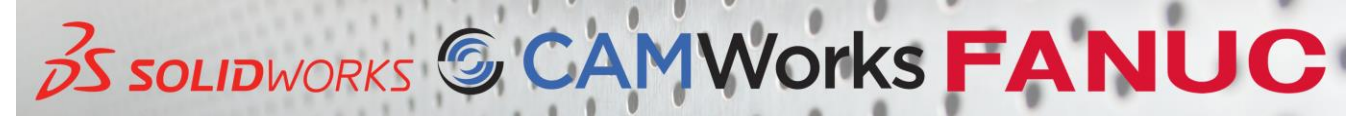

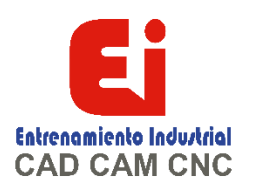

**Lesson 12:** Relative Humidity Objectives Relative Humidity Case Study: Cook House Problem Description Summary Lesson 13: Particle Trajectory Objectives Case Study: Hurricane Generator Problem Description Particle Trajectories - Overview Particle Study - Physical Settings Particle Study - Wall Condition Summary Exercise 15: Uniform Flow Stream

# **Lesson 14:**

Supersonic Flow Objectives Supersonic Flow Case Study: Conical Body Problem Description Drag Coefficient Shock Waves Discussion

#### **Lesson 15:**

FEA Load Transfer **Objectives** Case Study: Billboard Problem Description

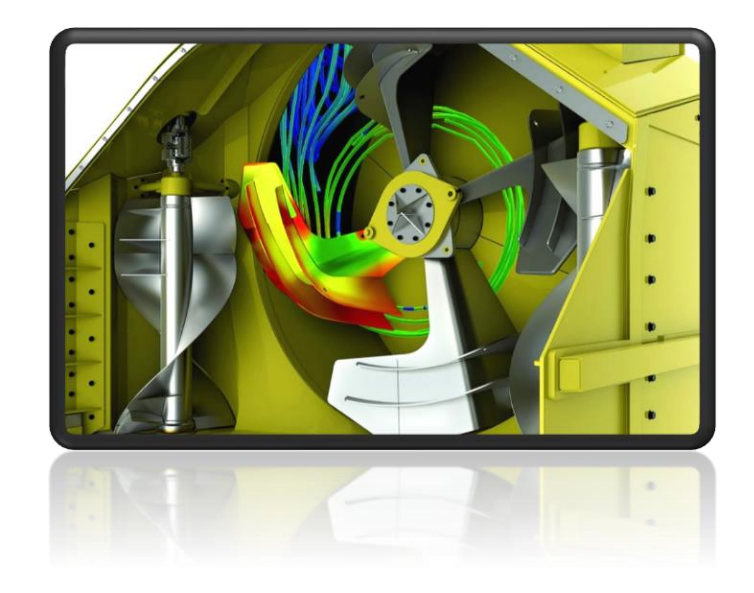

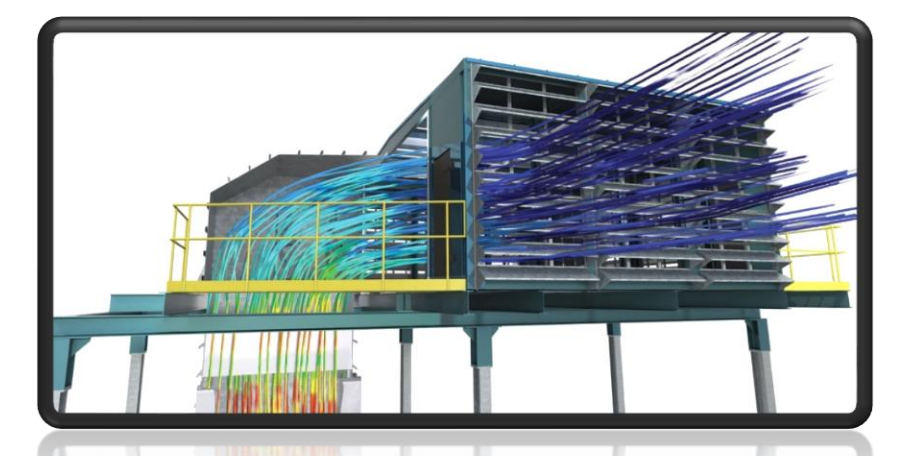

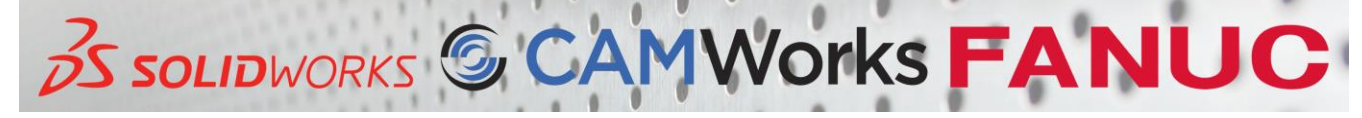